# **BAB III OBJEK DAN DESAIN PENELITIAN**

# **3.1. Objek Penelitian**

Objek penelitian ini terdiri dari dua variabel, yaitu variabel Efektivitas Pemanfaatan Laboratorium (X) dan variabel Hasil Belajar Siswa (Y), dimana variabel Efektivitas Pemanfaatan Laboratorium (X) merupakan variabel bebas (*independent variable*), sedangkan variabel Hasil Belajar Siswa (Y) merupakan variabel terikat (*dependent variable*). Penelitian ini dilakukan di SMK Bina Wisata Lembang yang beralamat di Jalan Mutiara 1, Lembang, Kec. Lembang, Kabupaten Bandung Barat, Jawa Barat 4039.

# **3.2. Desain Penelitian**

## **3.2.1. Metode Penelitian**

Dalam melaksanakan suatu penelitian, terlebih dahulu peneliti harus menentukan metode penelitian yang akan digunakan untuk mendapatkan datadata dengan ilmiah sebagai pedoman dalam kegiatan penelitian agar lebih terarah dan tujuan penelitian dapat tercapai. Abdurahman & dkk (2011, hlm. 15- 16) menerangkan bahwa "metode penelitian adalah prosedur atau cara-cara yang dapat dilakukan untuk melaksanakan penelitian"

Penelitian ini menggunakan pendekatan kuantitatif. Menurut (Abdurahman M. , 2011, hal. 21) "Pendekatan kuantitatif merupakan pendekatan penelitian yang berpijak pada suatu pandangan positivisme yang pada intinya menekankan dengan hal-hal yang bersifat kongkrit, uji empiris dan fakta-fakta yang nyata". Penelitian ini juga bersifat deskriptif verifikatif. Walaupun terdapat uraian deskripsi, tetapi penelitian deskriptif pada dasarnya bertujuan untuk memperoleh gambaran kedudukan serta hubungan antar variabel-variabel penelitian yang terdiri dari efektivitas pemanfaatan laboratorium dan hasil belajar siswa. Sedangkan penelitian verifikatif pada dasarnya dilakukan untuk menguji kebenaran dari suatu hipotesis yang dilaksanakan melalui pengumpulan data di lapangan, di mana dalam penelitian ini akan diuji apakah ada pengaruh

efektivitas pemanfaatan laboratorium terhadap hasil belajar siswa di SMK Bina Wisata Lembang.

Metode penelitian yang digunakan dalam penelitian ini adalah metode survei eksplanatori. (Abdurahman M. , 2011, hal. 17) mengemukakan bahwa "Penelitian menurut metode survei adalah penelitian yang dilakukan terhadap sejumlah individu atau unit analisis, sehingga ditemukan fakta atau keterangan secara faktual mengenai gejala suatu kelompok atau perilaku individu, dan hasilnya dapat digunakan sebagai bahan pembuatan rencana atau pengambilan keputusan".

Metode survei eksplanatori ini dilakukan dengan cara menyebarkan angket mengenai Variabel Efektivitas Pemanfaatan Laboratorium (X) kepada setiap unit analisis yaitu siswa Fase F MPLB di SMK Bina Wisata Lembang. Selanjutnya untuk Variabel Hasil Belajar Siswa (Y) diambil dari nilai akhir siswa fase F MPLB pada Mata Pelajaran Kearsipan.

# **3.2.2. Operasionalisasi Variabel Penelitian**

Menurut Abdurrahman, Muhidin, & Somantri (2017, hlm. 33) variabel adalah karakteristik yang akan diobservasi dari satuan pengamatan. Terdapat 2 macam variabel penelitian pada penelitian ini yaitu variabel bebas (*independent variable)* atau variabel X dan variabel terikat (*dependent variable)* atau variabel Y. Variabel X pada penelitian ini adalah Efektivitas Pemanfaatan Laboratorium*,* sedangkan variabel Y pada penelitian ini adalah (Hasil Belajar Siswa).

1. Operasional Variabel Efektivitas Pemanfaatan Laboratorium Praktikum Sebagai Fasilitas Belajar

Laboratorium yang baik akan mewujudkan efektivitas pemanfaatan laboratorium dalam proses pembelajaran praktik. Efektivitas menurut Mulyasa (2012) yaitu kesesuaian antara pelaksanaan tugas dengan sasaran yang hendak dituju atau bagaimana suatu organisasi berhasil mendapatkan dan memanfaatkan sumber daya Efektivitas merupakan suatu ukuran mengenai keberhasilan dalam memanfaatkan sumber belajar yang ada untuk tujuan yang akan dicapai.

**Tabel 3. 3 Operasional Variabel Laboratorium Praktikum Sebagai Fasilitas Belajar**

| <b>Variabel</b>                                                             | <b>Indikator</b>           | <b>Ukuran</b>                                                                              | <b>Skala</b> | N <sub>0</sub><br><b>Item</b> |
|-----------------------------------------------------------------------------|----------------------------|--------------------------------------------------------------------------------------------|--------------|-------------------------------|
| <b>Efektivitas</b><br>Pemanfaatan<br>Laboratorium $(X)$                     |                            | 1. Tingkat<br>kesempatan<br>menggunakan<br>laboratorium                                    | Ordinal      | $\mathbf{1}$                  |
| Efektivitas merupakan                                                       | Ruang<br>Laboratorium      | 2. Tingkat<br>kelayakan ruang<br>laboratorium                                              | Ordinal      | $\overline{2}$                |
| Kesesuaian antara<br>pelaksanaan<br>tugas                                   |                            | 3. Tingkat<br>keberfungsian<br>laboratorium                                                | Ordinal      | 3                             |
| dengan<br>sasaran<br>yang<br>hendak<br>dituju<br>atau<br>bagaimana<br>suatu |                            | 1. Tingkat<br>kelengkapan<br>peralatan<br>laboratorium                                     | Ordinal      | $\overline{4}$                |
| organisasi<br>berhasil<br>mendapatkan                                       | Fasislitas<br>Laboratorium | 2. Tingkat<br>kelayakan<br>peralatan<br>laboratorium                                       | Ordinal      | 5                             |
| memanfaatkan<br>dan<br>sumber daya.<br>Mulyasa (2012)                       |                            | 3. Tingkat<br>keberfungsian<br>peralatan<br>laboratorium                                   | Ordinal      | 6                             |
|                                                                             | Perilaku<br>Administratif  | 1. Tingkat<br>kesesuaian<br>prosedur<br>penggunaan<br>laboratorium                         | Ordinal      | 7                             |
|                                                                             |                            | 1.<br>Tingkat<br>kecukupan<br>waktu dalam<br>melakukan<br>praktikum                        | Ordinal      | 8                             |
|                                                                             | Alokasi Waktu              | 2. Tingkat<br>kemampuan guru<br>mengelola waktu<br>dalam<br>membahas/mend<br>emonstrasikan | Ordinal      | 9                             |

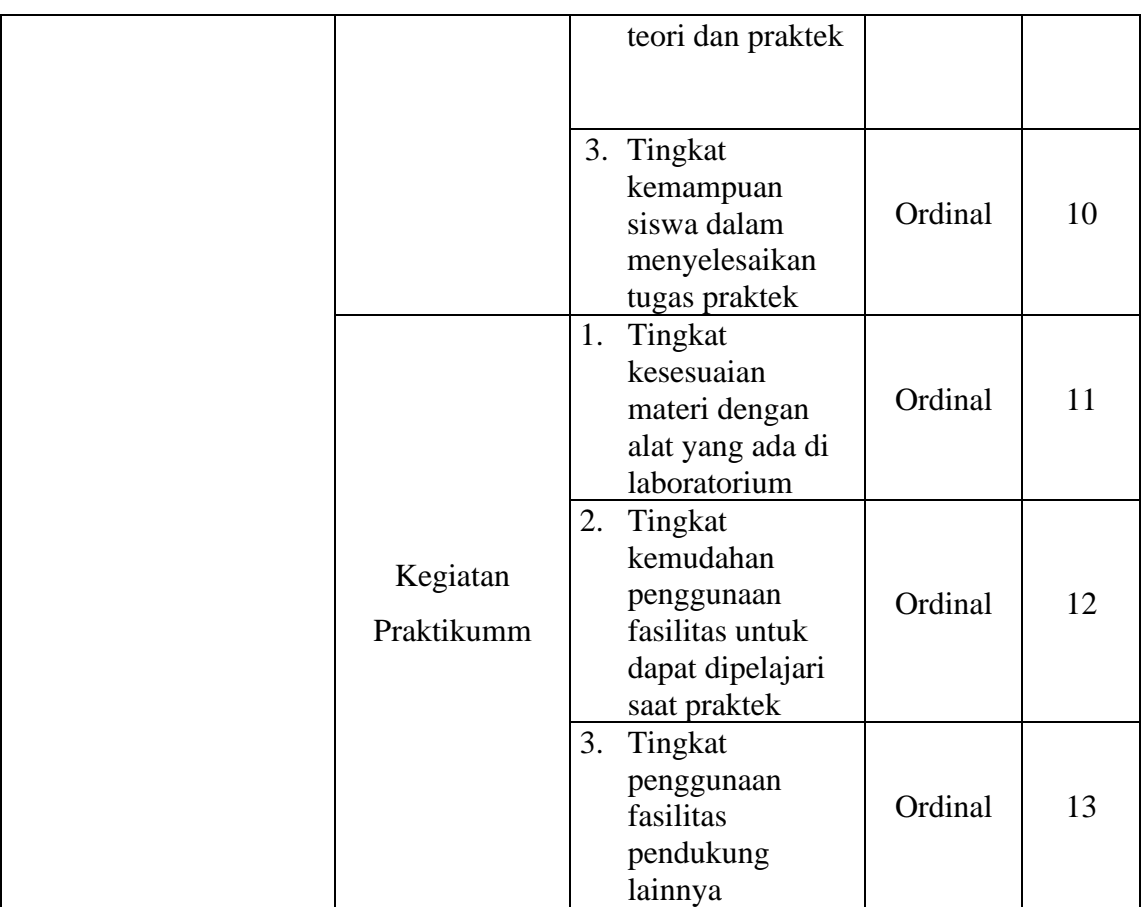

# 2. Operasional Variabel Hasil Belajar

Dalam sistem pendidikan nasional rumusan tujuan pendidikan menggunakan klasifikasi hasil belajar dari Benyamin S. Bloom dalam Nurgiyantoro (2012) secara garis besar membaginya menjadi tiga ranah kognitif, ranah afektif dan ranah psikomotor. Dalam penelitian ini penulis menggunakan ranah psikomotor saja. Penggunaan ranah ini dapat berkaitan dengan tujuan pembelajaran dan jenis hasil belajar yang ingin dievaluasi. Dalam kasus ini, evaluasi yang terfokus pada ranah psikomotor dapat memberikan pemahaman yang lebih jelas tentang sejauh mana siswa mencapai tujuan tersebut.

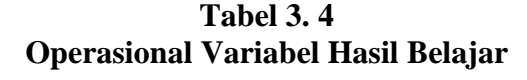

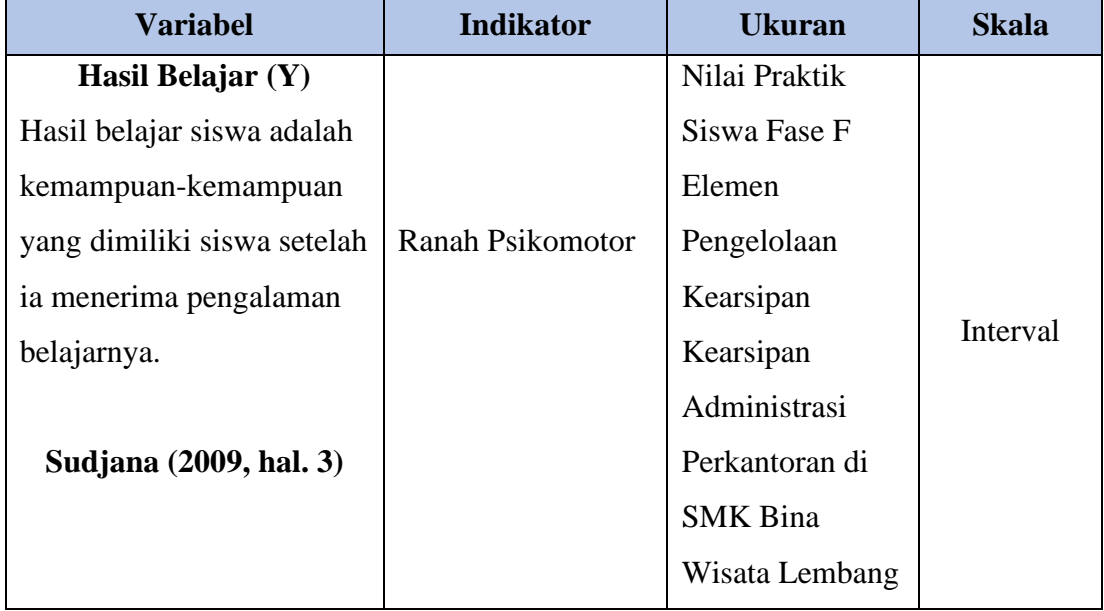

# **3.2.3. Populasi dan Sampel Penelitian**

Sugiyono (2017, hlm 80) mengemukakan "Populasi adalah wilayah generalisasi yang teriri atas: obyek/subyek yang mempunyai kualitas dan karakteristik tertentu yang ditetapkan oleh peneliti unutk dipelajarai dan kemudian ditarik kesimpulannya. Sedangkan sampel adalah bagian dari jumlah dan karakteristik yang dimiliki oleh populasi tersebut."

Berdasarkan pernyataan berikut, maka populasi yang diambil oleh peneliti dalam penlitian ini adalah Siswa SMK Bina Wisata Lembang Jurusan MPLB Tahun Ajaran 2022/2023 Fase F dengan total populasi untuk penelitian ini adalah 109 orang.

Mengingat ukuran populasi hanya 109 orang, maka dalam penelitian ini tidak ada proses penarikan sampel atau prosedur teknik penarikan sampel dan tidak ada penentuan ukuran sampel. Sebagaimana yang dikemukakan oleh Bungin (2010, hlm. 101) yaitu:

Tidak semua penelitian menggunakan sampel sebagai sasaran penelitian, pada penelitian tertentu dengan skala kecil hanya memerlukan beberapa orang sebagai objek penelitian, ataupun beberapa penelitian kuantitatif yang dilakukan terhadap objek atau populasi kecil, biasanya penggunaan sampel tidak diperlukan. Hal tersebut karena keseluruhan objek penelitian dapat dijangkau oleh peneliti. Dalam istilah penelitian kuantitatif, objek penelitian yang kecil ini disebut sebagai sampel total atau sensus, yaitu keseluruhan populasi merangkap sebagai sampel penelitian.

Oleh karena itu, penelitian ini merupakan penelitian populasi dikarenakan responden yang berjumlah 109 orang. Maka dalam penelitian ini penulis mengambil seluruh dari populasi.

Subjek dalam penelitian ini adalah siswa. Objek penelitian ini dilihat dari variabel-variabel yang diteliti, penelitian ini terdiri dari dua variabel, yaitu variabel Efektivitas Pemanfaatan Laboratorium (X), dan variabel Hasil Belajar Siswa (Y). Variabel Laboratorium Praktikum Sebagai Fasilitas Belajar (independent variabel) dan variabel Hasil Belajar Siswa merupakan variabel terikat (dependent variable). Maka dapat disimpulkan jumlah responden pada penelitian ini sebanyak 109 siswa Fase F jurusan MPLB SMK Bina Wisata Lembang

# **3.2.4. Teknik dan Alat Pengumpulan Data**

Dalam penelitian ini, peneliti membutuhkan teknik dan alat untuk mengumpulkan data yang dibutuhkan agar dapat mudah diolah sedemikian rupa. Menurut Muhidin & Sontani (2011, hlm. 99) "Teknik pengumpulan data adalah cara yang digunakan oleh penulis untuk mengumpulkan data."

Teknik pengumpulan data yang digunakan dalam penelitian ini yaitu menggunakan angket atau kuesioner. Menurut Sugiyono (2018, hlm. 142) "Kuesioner merupakan teknik pengumpulan data yang dilakukan dengan cara memberi seperangkat pertanyaan atau pernyataan tertulis kepada responden untuk dijawab."

Untuk mengumpulkan data yang diperlukan dalam membahas permasalahan penelitian ini maka Penulis menggunakan beberapa alat yang dapat digunakan sebagai pengumpul data. Adapun Teknik pengumpulan data yang digunakan oleh penulis adalah Teknik angket.

Teknik angket merupakan alat pengumpul data untuk kepentingan penelitian. Angket yang digunakan pun berupa angket tipe pilihan di mana Penulis meminta responden untuk memilih jawaban dari setiap pertanyaan. Dalam menyusun kuisioner, dilakukan beberapa prosedur seperti berikut:

- 1) Menyusun kisi-kisi kuisioner atau daftar pertanyaan;
- 2) Merumuskan bulir-bulir pertanyaan dan alternatif jawaban. Jenis instrumen yang digunakan dalam angket merupakan instrumen yang bersifat tertutup. Arikunto (2010, hlm. 195) berpendapat bahwa, "instrumen tertutup yaitu seperangkat daftar pertanyaan yang sudah disediakan jawabannya sehingga responden tinggal memilih".
- 3) Menetapkan pemberian skor pada setiap bulir pertanyaan. Pada penelitian ini setiap jawaban responden diberi nilai dengan skala Likert. Sugiyono (2011, hlm. 107) mengemukakan "skala likert digunakan untuk mengukur sikap, pendapat, dan persepsi seseorang atau sekelompok orang tentang fenomena sosial". Skala Likert mempunyai gradasi yang sangat positif sampai sangat negatif. Adapun alternatif jawaban yang digunakan dalam penelitian ini adalah sebagai berikut:

| <b>Alternatif Jawaban</b> | <b>Skor Item</b><br><b>Positif</b> | <b>Skor Item</b><br><b>Negatif</b> |  |
|---------------------------|------------------------------------|------------------------------------|--|
| Sangat Setuju             |                                    |                                    |  |
| Setuju                    |                                    | 2                                  |  |
| Ragu                      |                                    |                                    |  |
| Tidak Setuju              |                                    |                                    |  |
| Sangat Tidak Setuju       |                                    |                                    |  |

**Tabel 3. 5 Skor Kategori Skala Likert**

*Sumber: Sugiyono (2019, hlm.94)*

## **3.2.5. Pengujian Instrumen Penelitian**

Instrumen sebagai alat pengumpulan data sangat penting untuk di uji kelayakannya, karena akan menjamin bahwa data yang dikumpulkan tidak biasa. Pengujian instrument ini dilakukan melalui pengujian validitas dan reliabilitas. Instrumen penelitian yang baik adalah instrumen yang valid dan reliabel. Instrumen pengukuran dapat dikatakan valid apabila instrument tersebut dapat mengukur sesuatu dengan tepat. Sedangkan reliabel adalah, apabila instrument pengukurannya konsisten dan akurat.

#### **1. Validitas Instrumen**

Instrumen yang digunakan dalam penelitian harus valid. Untuk mengetahui kevalidan suatu instrumen dalam penelitian, maka dilakukan uji validitas. Menurut Arikunto (2010, hlm. 211) "Validitas adalah suatu ukuran yang menunjukkan tingkat-tingkat kevalidan atau kesahihan suatu instrumen". Selanjutnya menurut Abdurahman, Muhidin & Somantri (2017, hlm. 49) "Suatu instrumen pengukuran dikatakan valid jika instrumen dapat mengukur sesuatu dengan tepat apa yang hendak diukur."

Pengujian validitas instrumen dengan menggunakan korelasi *product moment* yang dikemukakan oleh karl pearson sebagai berikut:

$$
r = \frac{n\Sigma xy - (\Sigma x)(\Sigma y)}{\sqrt{[n\Sigma x^2 - (\Sigma x^2)][n\Sigma Y^2 - (\Sigma y^2)]}}
$$

Keterangan:

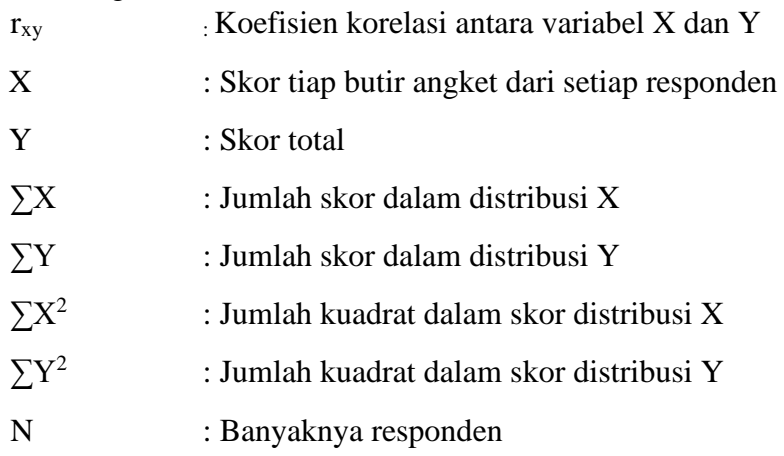

Adapun langkah kerja yang dapat dilakukan dalam rangka mengukur validitas instrumen penelitian adalah sebagai berikut: (Abdurahman, Muhidin, & Somantri, 2017, hlm. 50)

- a. Menyebarkan instrumen yang akan diuji validitasnya, kepada responden yang bukan responden sesungguhnya.
- b. Mengumpulkan data hasil uji coba instrumen.
- c. Memeriksa kelengkapan data, untuk memastikan lengkap tidaknya lembaran data yang terkumpul. Termasuk didalamnya memeriksa kelengkapan pengisian item angket.
- d. Membuat tabel pembantu untuk menempatkan skor-skor pada item yang diperoleh. Dilakukan untuk mempermudah perhitungan atau pengolahan data selanjutnya.
- e. Memberikan atau menempatkan skor *(scoring)* terhadap item-item yang sudah diisi pada tabel pembantu.
- f. Menghitung nilai koefisien dari korelasi *product moment* untuk setiap butir/item angket dari skor-skor yang diperoleh
- g. Menentukan nilai tabel koefisien korelasi pada derajat bebas (db) n-2, dimana n merupakan jumlah responden yang dilibatkan dalam uji validitas, yaitu 20 orang. Sehingga diperoleh db =  $20 - 3 = 17$  dan  $\alpha$  5%.
- h. Membuat kesimpulan, yaitu dengan cara membandingkan nilai rhitung dan nilai rtabel, dengan kriteria sebagai berikut:

1) Jika  $r_{\text{hitung}} \ge r_{\text{table}}$ , maka instrumen dinyatakan valid

2) Jika  $r_{\text{hitung}} < r_{\text{table}}$ , maka instrumen dinyatakan tidak valid.

Untuk memudahkan perhitungan didalam uji validitas maka peneliti menggunakan alat bantu hitung statistika yaitu menggunakan *Software* SPSS (*Statistic Product and Service Solution*) *version* 23. Sebelum dilakukan pengujian validitas maka data dikonbersi terlebih dahulu menjadi data interval dengan Method Succesive Interval (MSI) yang merupakan salah satu program tambahan dalam Microsoft Excel. Selanjutnya, data yang telah dikonversi menjadi interval maka dilanjutkan pengujian validitas instrumen dengan menggunakan SPSS Version 26.

| $\sim$         |               |            |  |  |
|----------------|---------------|------------|--|--|
| <b>Rhitung</b> | <b>Rtabel</b> | Keterangan |  |  |
| 0,769          | 0,361         | Valid      |  |  |
| 0,904          | 0,361         | Valid      |  |  |
| 0,870          | 0,361         | Valid      |  |  |
| 0,847          | 0,361         | Valid      |  |  |
| 0,821          | 0,361         | Valid      |  |  |
| 0,824          | 0,361         | Valid      |  |  |
| 0,887          | 0,361         | Valid      |  |  |
| 0,871          | 0,361         | Valid      |  |  |
| 0,822          | 0,361         | Valid      |  |  |
| 0,732          | 0,361         | Valid      |  |  |
| 0,735          | 0,361         | Valid      |  |  |
| 0,741          | 0,361         | Valid      |  |  |
| 0,871          | 0,361         | Valid      |  |  |
|                |               |            |  |  |

**Tabel 3. 6 Hasil Uji Validitas**

Berdasarkan hasil analisis uji validitas pada tabel di atas, dapat dilihat bahwa 13 item pernyataan mengenai efektivitas pemanfaatan laboratorium yang digunakan oleh penulis untuk instrumen penelitian sebanyak 13 item pernyataan dinyatakan valid, hal ini karena pernyataan kuesioner tersebut memiliki koefisien korelasi r hitung > r tabel.

#### **2. Reliabilitas Instrumen**

Setelah melakukan uji validitas intrumen, maka dilakukan pengujian alat pengumpulan data yang kedua yaitu uji reliabilitas. Menurut Abdurahman, Muhidin & Somantri (2017, hlm. 56) "Suatu instrumen pengukuran dikatakan reliabel jika pengukurannya konsisten dan cermat akurat." Maka tujuan dilakukan uji reliabilitas ini yaitu untuk mengetahui konsistensi dari instrumen sebagai alat ukur, sehingga hasil suatu pengukuran dapat dipercaya.

Formula yang digunakan untuk menguji reliabilitas instrumen dalam penelitian ini adalah Koefisien Alfa  $(a)$  dari Cronbach (1951) yaitu Suharsimi Arikunto dalam Sambas Ali Muhidin (2011, hlm. 56):

$$
r_{11} = \left[\frac{k}{k-1}\right] \left[1 - \frac{\sum \sigma_i^2}{\sigma_t^2}\right]
$$

Dimana Rumus Varian sebagai berikut:

$$
\sigma^2 = \frac{\sum X^2 - \frac{(\sum X)^2}{N}}{N}
$$

Keterangan:

 $r_{11}$  = Reliabilitas instrumen/koefisien korelasi/korelasi alpha

 $k =$ Banyaknya butir pernyataan atau banyaknya soal

 $\sum \sigma_i^2$  = Jumlah varians buling

 $\sigma_i^2$  = Varians total

 $N =$  Jumlah responden

Langkah kerja yang dapat dilakukan dalam rangka mengukur reliabilitas instrumen penelitian adalah sebagai berikut: (Abdurahman, Muhidin, & Somantri 2017, hlm 57)

- a. Menyebarkan instrumen yang akan diuji reliabilitasnya, kepada responden yang bukan responden sesungguhnya.
- b. Mengumpulkan data hasil uji coba instrumen.
- c. Memeriksa kelengkapan data, untuk memastikan lengkap tidaknya lembaran data yang terkumpul. Termasuk didalamnya memeriksa kelengkapan pengisian item angket.
- d. Membuat tabel pembantu untuk menempatkan skor-skor pada item yang diperoleh. Dilakukan untuk mempermudah perhitungan atau pengolahan data selanjutnya.
- e. Memberikan/menempatkan skor *(scoring)* terhadap item-item yang sudah diisi responden pada tabel pembantu.
- f. Menghitung nilai varians masing-masing item dan varians total.
- g. Menghitung nilai koefisien alfa.
- h. Menentukan nilai tabel koefisien korelasi pada derajat bebas (db) = n-2
- i. Membuat kesimpulan dengan cara membandingkan nilai r hitung dan nilai r tabel dengan kriteria sebagai berikut:
- a. Jika  $r_{\text{hitung}} \ge r_{\text{table}}$ , maka instrumen dinyatakan reliabel
- b. Jika  $r_{\text{hitung}} < r_{\text{table}}$ , maka instrumen dinyatakan tidak reliabel.

Untuk memudahkan perhitungan didalam uji reliabilitas maka peneliti menggunakan alat bantu hitung statistika yaitu menggunakan Software SPSS (Statistic Product and Service Solution) version 23 dengan langkah-langkah sebagai berikut:

- a. Input data per item dan totalnya dari setiap variabel (Variabel X dan Y) pada *Data View* dalam *SPSS*.
- b. Klik menu *Analyze, Scale, Reliability Analysis*.
- c. Pindahkan semua item ke kotak items yang ada disebelah kanan, klik *Statistics* dan bubuhkan centang pada *Scale If Item Seleted*, klik *Continue*, dan pasikan dalam model *Alpha*.
- d. Klik *OK*.

Adapun hasil uji reliabilitas dari Variabel X dan Y adalah sebagai berikut:

## **Tabel 3. 7 Hasil Uji Reliabilitas Variabel Efektivitas Pemanfaatan Laboratorium Praktikum (X)**

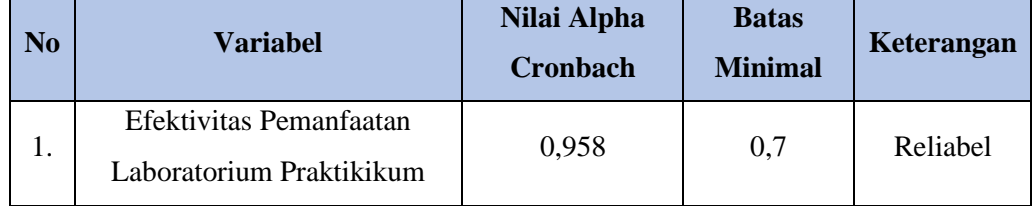

*Sumber: Hasil Pengolahan Data dari SPSS 26.0*

Berdasarkan hasil uji reliabilitas dilakukan menggunakan rumus Alpha Cronbach. Instrumen penelitian dikatakan reliabels jka nilai *alpha* lebih besar dari r tabel (0, 361). Hasil uji reliabilitas diperoleh nilai koefisien reliabilitas angket X sebesar 0,958. Berdasarkan nilai koefisien reliabilitas tersebut dapat disimpulkan bahwa semua angket pada penelitian ini dinyatakan reliabel atau konsisten.

#### **3.2.6. Persyaratan Analisis Data**

Dalam melakukan analisis data, terdapat beberapa syarat yang harus dipenuhi terlebih dahulu sebelum pengujian hipotesis dilakukan. Syarat yang harus terlebih dahulu dilakukan tersebut adalah dengan melakukan beberapa pengujian, yaitu uji normalitas, uji linieritas, dan uji homogenitas.

#### **1. Uji Normalitas**

Uji normalitas dilakukan untuk mengetahui normal tidaknya suatu distribusi data. Hal ini penting karena diketahui berkaitan dengan ketepatan pemilihan uji statistika yang akan dipergunakan. Terdapat beberapa teknik yang digunakan untuk menguji normalitas data. Dalam penelitian ini, peneliti menggunakan pengujian normalitas dan uji *Liliefors.* Kelebihan *Liliefortest* adalah penggunaan/perhitungannya yang sederhana, serta cukup kuat sekalipun dengan ukuran sampel kecil Rasyid dalam (Abdurrahman, Muhidin, & Somantri, 2017, hal. 261).

Pengujian normalitas dalam penelitian ini menggunakan bantuan alat hitung statistika SPSS (*Statistic Product and Service Solution*) *version* 26.0.

#### **2. Uji Linieritas**

Teknik analisis statistika yang didasarkan pada asumsi linearitas adalah analisis hubungan. Teknik analisis statistika yang dimaksud adalah Teknik yang terkait dengan korelasi, khususnya korelasi product moment, termasuk di dalamnya Teknik analisis regresi dan analisis jalur (path analysis). (Abdurrahman, Muhidin, & Somantri, 2017, hal. 267).

Uji linieritas dilakukan untuk mengetahui hubungan antara variabel terikat dengan variabel bebas bersifat linier. Uji linieritas dilakukan dengan uji kelinieran regresi. Uji linieritas pada penelitian ini menggunakan aplikasi SPSS (*Statistic Product and Service Solution*) *version* 26.0.

#### **3. Uji Homogenitas**

Uji homogenitas dilakukan untuk mengetahui apakah terdapat sampel yang terpilih menjadi responden berasal dari kelompok yang sama. Dengan kata lain, bahwa sampel yang diambil memiliki sifat-sifat yang sama atau homogen. Pengujian homogenitas dalam penelitian ini menggunakan uji Barlett. Ide dasar uji asumsi homogenitas adalah untuk kepentingan akurasi data dan keterpercayaan terhadap hasil penelitian. Uji asumsi homogenitas merupakan uji perbedaan antara dua kelompok, yaitu dengan melihat perbedaan varians kelompoknya. Dengan demikian, pengujian homogenitas varians ini untuk mengasumsikan bahwa skor setiap Variabel memiliki varians yang homogen. (Abdurrahman, Muhidin, & Somantri, 2017, hal. 264)

Pengujian homogenitas data yang akan dilakukan dalam penelitian ini adalah dengan menggunaka Uji Burlett. Dimana kriteria yang digunakan adalah apabila nilai hitung X<sup>2</sup>> nilai tabel X<sup>2</sup>, maka H<sub>0</sub> menyatakan varians skornya homogen ditolak, namun dalam hal lainnya diterima. Nilai hitung  $X^2$ diperoleh dengan rumus:

$$
\chi^2 = (ln10) \left[ B - \left( \sum db \cdot \log S_i^2 \right) \right]
$$

Keterangan :

 $S_i^2$ <sup>2</sup> =Varians tiap kelompok data  $db_i$  = n-1 = derajat kebebasan setiap kelompok B = Nilai Barlett =  $(\log S_{gab}^2)$  (Σdb<sub>i</sub>)  $S_{gab}^2$  $\frac{2}{gab}$  = Varians gabungan =  $S_{gab}^2 = \frac{\Sigma db S_i^2}{\Sigma db}$ Σdb

#### **3.2.7. Teknik Analisis Data**

Analisis data merupakan kegiatan pengolahan data statistik untuk menjawab masalah yang sudah dirumuskan dalam penelitian. Tujuan dari kegiatan ini yaitu untuk mendeskripsikan data dalam bentuk frekuensi melalui tabel atau grafik sehingga mudah dipahami karakteristiknya (statitsika deskriptif). Kemudian tujuan selanjutnya untuk membuat induksi atau menarik kesimpulan tentang karakteristik sampel atau populasi berdasarkan dugaan atau hipotesis yang sudah dibuat, untuk tujuan ini diperlukan teknik analisis statistika inferensial. (Jaya, 2020, hal. 92-93).

Selain itu, tujuan dilakukannya analisis data ialah mendeskripsikan data, dan membuat kesimpulan tentang karakteristik populasi. Agar mencapai tujuan analsisis data tersebut maka, langkah-langkah atau prosedur yang dapat dilakukan yaitu menurut (Abdurahman & dkk, 2011, hal. 159) sebagai berikut:

- 1) Tahap mengumpulkan data, dilakukan melalui instrumen pengumpulan data;
- 2) Tahap *editing*, yaitu memeriksa kejelasan dan kelengkapan pengisian instrumen pengumpulan data.
- 3) Tahap koding, yaitu proses identifikasi dan klasifikasi dari setiap pertanyaan yang terdapat dalam instrumen pengumpulan data menurut variabel-variabel yang diteliti.
- 4) Tahap tabulasi data, ialah mencatat data entri ke dalam tabel induk penelitian. Dalam hal ini hasil koding digunakan ke dalam tabel rekapitulasi secara lengkap untuk seluruh bulir setiap variabel.
- 5) Teknik analisis data dalam penelitian kuantitatif menggunakan dua macam teknik yaitu teknik analisis data deskriptif dan teknik analisis data inferensial.
- 6) Tahap pengujian kualitas data, yaitu menguji validitas dan reabilitas instrumen pengumpulan data.
- 7) Tahap mendeskripsikan data, yaitu tabel frekuensi dan/atau diagram, serta berbagai ukuran tendensi sentral, maupun ukuran dispersi. Tujuannya memahami karakteristik data sampel penelitian.
- 8) Tahap pengujian hipotesis, yaitu tahap pengujian terhadap proposisiproposisi yang dibuat apakah proposisi tersebut ditolak atau diterima, serta bermakna atau tidak. Atas dasar pengujian hipotesis inilah selanjutnya keputusan dibuat.

| N <sub>0</sub> | <b>Alternatif Jawaban</b> | <b>Ukuran Kategori</b> | <b>Bobot</b>   |                |
|----------------|---------------------------|------------------------|----------------|----------------|
|                |                           |                        | <b>Positif</b> | <b>Negatif</b> |
|                | Sangat Setuju             | Sangat Tinggi          |                |                |
| $\overline{2}$ | Setuju                    | Tinggi                 |                |                |
| 3              | Cukup Setuju              | Sedang                 |                |                |

**Tabel 3. 8 Ukuran Variabel Penelitian**

| Tidak Setuju        | Rendah        |  |
|---------------------|---------------|--|
| Sangat Tidak Setuju | Sangat Rendah |  |

**Tabel 3. 9 Rekapitulasi Bulir Setiap Variabel**

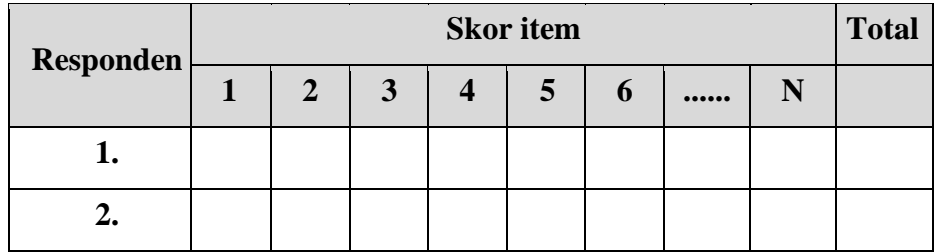

1. Teknik Analisis Deskriptif

Statistik deskriptif bertujuan untuk mengolah setiap variabel penelitian sehingga mampu menggambarkan karakteristik data dari suatu sampel yang disajikan melalui gambar maupun diagram, hasilnya dapat berupa mean, median, modus, persentil, desil, quartil. (Jaya, 2020, hal. 94) Analisis data ini dilakukan untuk menjawab pertanyaan-pertanyaan yang telah dirumuskan dalam rumusan masalah yang telah diuraikan di latar belakang. Dalam analalisis data deskriptif ada beberapa langkah yang ditempuh untuk menggambarkan skor jawaban responden yaitu:

- a) Perhatikan banyaknya frekuensi responden yang menjawab alternatif jawaban yang tersedia.
- b) Bagi setiap bilangan pada frekuensi oleh banyaknya responden.
- c) Penyajian data melalui tabel, berdasarkan angka frekuensi dan ratarata.
- d) Membuat grafik

Untuk mempermudah dalam mendeskripsikan variabel penelitian, digunakan kriteria tertentu yang mengacu pada skor angket yang diperoleh dari responden. Data yang diperoleh dari responden kemudian diolah, maka Perolehan rincian skor dan kedudukan responden berdasarkan urutan angket yang masuk untuk asing-masing variabel.

| No. | <b>Rentang Skor</b> | Penafsiran    | <b>Skor</b>           |
|-----|---------------------|---------------|-----------------------|
|     | $4.20 - 5.00$       | Sangat Tinggi |                       |
| 2   | $3.40 - 4.19$       | Tinggi        |                       |
| 3   | $2.60 - 3.39$       | Sedang        |                       |
|     | $1.80 - 2.59$       | Rendah        | $\mathcal{D}_{\cdot}$ |
|     | $1.00 - 1.79$       | Sangat Rendah |                       |

**Tabel 3. 10 Kriteria Penafsiran Deskriptif Variabel X**

# 2. Teknik Analisis Inferensial

Dalam analisis inferensi, variabel yang diolah adalah dua variabel atau lebih untuk mengetahui tingkat pengaruh, hubungan, perbedaan dan lain-lain (Jaya, 2020, hal. 95). Dalam penelitian ini Analisis inferensial dilakuakan untuk menjawab pertanyaan rumusan masalah 3 yang telah dikemukakan di latar belakang masalah. Untuk mempermudah dalam mendeskripsikan variabel penelitian, digunakan kriteria tertentu yang mengacu pada skor kategori angket yang diperoleh dari responden. Teknik analisis data inferensial meliputi statistik parametris (yang digunakan untuk data interval dan ratio) serta nonparametris (yang digunakan untuk data nominal dan ordinal). Dalam diperlukan analisis parametris karena data yang digunakan adalah data interval. Sehubungan dengan data Variabel terdapat data Variabel yang dibentuk dalam skala ordinal, sementara pengolahan data dengan penerapan statistik parametris mensyaratkan data sekurang-kurangnya harus diukur dalam bentuk skala interval.

Maka untuk menghitung rata-rata skor jawaban responden, data yang berbentruk ordinal hasil pengukuran diubah terlebih dahulu menjadi data interval dengan menggunakan Metode Succesive Interval (MSI). Metode Succesive Interval (MSI) dapat dioperasikan dengan salah satu program

tambahan oada Microsoft Excel, yaitu Program Succetive Interval. Adapun langkah-langkah untuk mengubah data dengan MSI, dilakukan sebagai berikut:

- 1) Input skor yang diperoleh pada lembar kerja (*worksheet*) Excel.
- 2) Klik "*Analize*" pada Menu Bar.
- 3) Klik "*Succesive Interval*" pada Menu Analixe, hingga muncul kotak dialog "*Methode of Succesive Interval*"
- 4) Klik "*Drop Down*" untuk mengisi Data Range pada kotak dialog *Input*, dengan cara memblok skor yang akan diubah skalanya.
- 5) Pada kotak dialog tersebut, kemudian check list (√) Input *Label in First Now.*
- 6) Pada *Option Min Value* isikan/pilih 1 dan *Max Value* isikan/pilih 5.
- 7) Masih pada *Option*, check list (√) *Display Summary.*
- 8) Selanjutnya pada *Output*, tentukan *Cell Output*, hasilnya akan ditempatkan di sel mana. Lalu klik "OK".

Setelah mendapatkan nilai Interval dari proses (MSI) maka dapat diproses dengan teknik analisis data inferensial yang terdiri dari 5 langkah, pertama merumuskan hipotesis statistik, kedua menghitung regresi, ketiga menentukan taraf kemaknaan, keempat menentukan uji signifikansi dan terkahir menghitung koefisien korelasi dan koefisien determinasi.

#### **3.2.8. Pengujian Hipotesis**

Menurut Arikunto (2010, hlm. 110) "Hipotesis dapat diartikan sebagai suatu jawaban yang bersifat sementara terhadap permasalahan penelitian, sampai terbukti melalui data yang terkumpul." Berdasarkan pengertian tersebut, maka dapat dipahami oleh peneliti bahwa jawaban sementara yang peneliti buat harus diuji agar terbukti kebenarannya.

Berikut langkah-langkah yang harus dilakukan dalam melakukan pengujian hipotesis:

- 1. Merumuskan Hipotesis Statistik
- Hipotesis statistik terdiri atas hipotesis nol (H0) dan hipotesis alternatif (Ha). Terdapat tiga hipotesis dalam penelitian, yaitu :

## **Hipotesis 1**

- $H_0$ : β<sub>1</sub> = 0 : Tidak terdapat pengaruh fasilitas belajar ruang praktik kearsipan terdapat hasil belajar siswa pada elemen kearsipan
- $H_1$ : β<sub>1</sub>  $\neq$  0 : Terdapat pengaruh fasilitas belajar ruang praktik kearsipan terdapat hasil belajar siswa pada elemen kearsipan

#### 2. Regresi sederhana

Dalam penelitian ini analisis data inferensial yang digunakan adalah analisis regresi sederhana. Berikut merupakan Langkah-langkah yang digunakan dalam analisis regresi:

- a. Mengadakan estimasi terhadap parameter berdasarkan data empiris
- b. Menguji berapa besar variasi variable dependen dapat diterangkan oleh *variable independent*
- c. Menguji apakan estimasi parameter tersebut signifikan atau tidak
- d. Melihat apakah tanda dan menghitung dari estimasi parameter cocok dengan teori

Model persamaan regresi sederhana adalah  $\hat{y} = a + bx$  dimana  $\hat{y}$  adalah variable tak bebas (terikat), x adalah variable bebas,  $a$  adalah penduga bagi intersap (*a*), b adalah penduga bagi koefisien regresi ( $\beta$ ).

Untuk melihat pengaruh caranya dengan melihat tanda positif atau negative di depan angka koefisien regresi. Tanda positif (+) menunjukan hubungan antara variabel bebas dan variable terikat berjalan satu arah, dimana setiap peningkatan atau penurunan variabel bebas akan diikuti dengan peningkatan atau penurunan variabel terikatnya. Sementara tanda negative (-) menunjukan hubungan antara variabel bebas dengan variabel terikat berjalan dua arah, dimana setiap peningkatan variabel bebas akan diikuti dengan penurunan variabel terikatnya, dan sebaliknya. Dengan demikian jelas bahwa salah satu kegunaan angka koefisien regresi adalah untuk melihat apakah tanda dari estimasi parameter cocok dengan teori atau tidak. Sehingga dapat dikatakan hasil penelitian kita bias mendukung atau tidak mendukung terhadap teori yang sudah ada.

Menurut Abdurrahman et al. (2011, hlm. 215), rumus yang dapat digunakan untuk mencari a dan b dalam persamaan regresi adalah :

$$
a = \frac{\sum Y - b\sum X}{N} = \overline{Y} - b\overline{X}
$$

$$
b = \frac{N \cdot (\sum Y) - \sum X \sum Y}{N \cdot \sum X^2 - (\sum X)^2}
$$

keterangan:

*X <sup>i</sup>* <sup>=</sup> Rata-rata skor variabel X

*Y <sup>i</sup>* <sup>=</sup> Rata-rata skor variabel Y

Adapun kerja yang dapat dilakukan untuk menghitung koefisien regresi dan menentukan persamaan regresi, sebagai berikut:

a. Tempatkan skor hasil tabulasi dalam sebuah tabel pembantu, untuk membantu memudahkan proses perhitungan. Contoh format tabel pembantu perhitungan Analisis Regresi.

**Tabel 3. 11 Pembantu Perhitungan Analisis Regresi**

| No. Resp  | $\overline{X}_{i}$ | $Y_i$      | $X_i^2$      | $Y_i^2$      | $X_i.Y_i$        |
|-----------|--------------------|------------|--------------|--------------|------------------|
| (1)       | (2)                | (3)        | (4)          | (5)          | (6)              |
|           | $X_{1}$            | $Y_1$      | .            | .            | .                |
| $\cdots$  | $\cdots$           | .          | $\cdots$     | $\cdots$     | .                |
| N         | $X_i$              | $Y_i$      | .            | $\cdots$     | .                |
| Jumlah    | $\sum X_i$         | $\sum Y_i$ | $\sum X_i^2$ | $\sum Y_i^2$ | $\sum X_i.Y_i^2$ |
| Rata-rata | $X_i$              | $Y_i$      |              |              |                  |

- b. Menghitung rata-rata skor Variabel X dan rata-rata skor Variabel Y. Berdasarkan hasil perhitungan dengan bantuan tabel pembantu.
- c. Menghitung koefisien regresi (b). Berdasarkan hasil perhitungan dengan bantuan tabel pembantu.

d. Menghitung nilai b. Berdasarkan hasil perhitungan dengan bantuan tabel pembantu, diperoleh:

 $a = \overline{Y} - b\overline{X}$ 

e. Menentukan persamaan regresi. Berdasarkan langkah-langkah yang telah dilakukan di atas, diperoleh:

 $\hat{y} = a + bx$ 

f. Membuat interpretasi, berdasarkan hasil persamaan regresi.

Untuk membantu pengujian regresi sederhana, pengujian ini menggunakan Software SPSS (StatistisProduct dan Service Solutions) Version 26.0 dengan langkah-langkah sebagai berikut:

- a. Aktifkan program SPSS 26.0 dan aktifkan Variabel View, kemudian isi data sesuai dengan keperluan
- b. Setelah mengisi Variabel View, Klik Data View, isikan data sesuai dengan skor total variabel X dan Y yang diperoleh dari responden
- c. Klik menu Analyze, pilih Regression untuk mendapatkan sig. (2-tailed) lalu pilih Linear
- d. Pindahkan Item Variabel Y ke kotak Dependent List dan Iten variabel X pada Independent List
- e. Klik Save, pada Residuals pilih Unstandaridized kemudian klik Continue
- f. Klik OK. Hingga muncul hasilnya.
- 3. Koefisien Korelasi

Koefisien korelasi I menunjukkan derajat korelasi antara Variabel X dan Variabel Y. Nilai koefisien korelasi harus terdapat dalam batas-batas: -1 < r < +1. Tanda positif menunjukkan adanya korelasi positif atau korelasi antara kedua variabel yang berarti. "Koefisien korelasi untuk dua buah Variabel X dan Y yang kedua-duanya memiliki tingkat pengukuran interval, dapat dihitung dengan menggunakan korelasi product moment atau Product Moment Coefficient (Pearson's Coefficient of Correlation) yang dikembangkan oleh Karl Pearson." (Abdurrahman et al., 2011, hlm. 193). Koefisien korelasi product moment dapat diperoleh dengan rumusan:

$$
r_{xy} = \frac{N(\sum XY) - (\sum X)(\sum Y)}{\sqrt{(N\sum X^2 - (\sum X)^2)(N\sum Y^2 - (\sum Y)^2)}}
$$

Koefisien korelasi I menunjukkan derajat korelasi antara Variabel X dan Variabel Y. Nilai koefisien korelasi harus terdapat dalam batas-batas: -1 < r < +1. Tanda positif menunjukkan adanya korelasi positif atau korelasi antara kedua variabel yang berarti.

- a. Jika nilai  $r = +1$  atau mendekati  $+1$ , maka korelasi antara kedua variabel sangat kuat dan positif
- b. Jika nilai r = -1 atau mendekati -1, maka korelasi antara kedua variabel sangat kuat dan negatif.
- c. Jika nilai  $r = 0$ , maka korelasi variabel yang diteliti tidak ada sama sekali atau sangat lemah.

Sedangkan untuk mengetahui kadar pengaruh Variabel X terhadap Variabel Y dibuat klasifikasi sebagai berikut:

| <b>Interval Koefisien</b> | <b>Tingkat Hubungan</b>                      |
|---------------------------|----------------------------------------------|
| $0,00 - 0,20$             | Sangat Lemah (diabaikan, dianggap tidak ada) |
| $\geq 0.20 - 0.40$        | Hubungan Rendah                              |
| $\geq 0,40 - 0,70$        | Hubungan Sedang atau Cukup                   |
| $\geq 0.70 - 0.90$        | Hubungan Kuat                                |
| $\geq 0.80 - \leq 1.00$   | Hubungan sangat kuat atau tinggi             |

**Tabel 3. 12 Interpretasi Nilai Korelasi**

*Sumber: (Abdurrahman et al., 2011, hlm. 179)*

4. Koefisien Determinasi

Untuk mengetahui seberapa besar kontribusi variabel Pembelajaran *blended learning* terhadap Motivasi Belajar maka digunakan rumus koefisien determinasi (KD). "koefisien determinasi (KD) digunakan sebagai upaya untuk melihat besarnya pengaruh variabel bebas terhadap variabel terikat." (Abdurrahman et al., 2011, hlm. 218).

Adapun rumus yang digunakan adalah koefisien korelasi dikuadratkan lalu dikali seratus persen.  $KD = r^2 \times 100\%$ ". Nilai  $r^2$  diperoleh peneliti dari tabel Model Summary dari hasil SPSS 26.0 pada saat melakukan analisis regresi sederhana.

Davis dan Cozensa dalam (Meflinda, 2017, hlm. 49) mendifinisikan hipotesis sebagai pernyataan mengenai hubungan antar dua variabel atau lebih yang mengakibatkan adanya implikasi untuk pengujian hubungan tersebut. Hipotesis merupakan jawaban sementara terhadap rumusan masalah penelitian (Sugiyono, 2012, hlm. 70).

Hipotesis adalah pernyataan sementara, maka hipotesis harus diuji kebenarannya (Abdurrahman et al., 2011, hlm. 149). Hipotesis merupakan jawaban sementara terhadap masalah penelitian yang kebenarannya masih harus diuji secara empirik. Sedangkan pengujian hipotesis adalah suatu prosedur yang akan menghasilkan suatu keputusan dalam menerima atau menolak hipotesis ini. (Sugiyono, 2012, hlm. 64). Untuk meyakinkan adanya pengaruh antara variabel bebas (X) dengan variabel terikat (Y) perlu dilakukan uji hipotesis atau uji signifikansi. Uji signifikan akan membawa pada kesimpulan untuk menerima atau menolak hipotesis.

Dalam penelitian ini, hipotesis yang telah dirumuskan akan diuji dengan statistic parametris antara lain dengan menggunakan t-test terhadap koefisien regresi. Pengujian hipotesis yang diajukan dalam penelitian ini mengikuti langkah-langkah sebagai berikut (Abdurahman et al., 2011, hlm. 175):

- 1. Merumuskan Hipotesis Statistik
- 2. Menentukan taraf kemaknaan atau nyata α (*level of significant* α). Taraf nyata yang digunakan adalah  $\alpha = 0.05$ .
- 3. Menghitung nilai koefisien tertentu (dalam penelitian ini menggunakan analisis regresi).
- 4. Menentukan titik kritis dan daerah kritis (daerah penolakan)  $H_0$ .
- 5. Perhatikan apakah nilai hitung jatuh di daerah penerimaan atau penolakan.
- 6. Berikan kesimpulan.